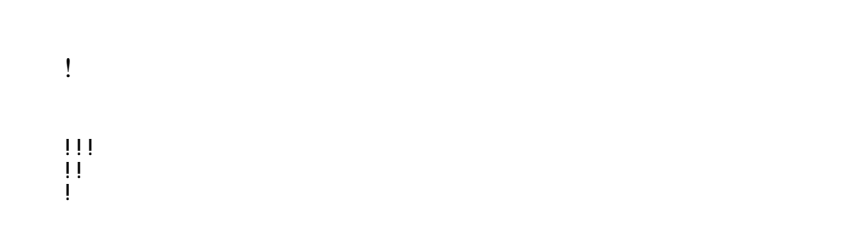

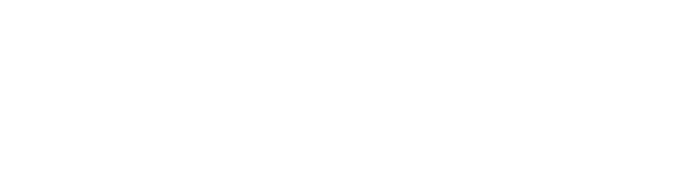

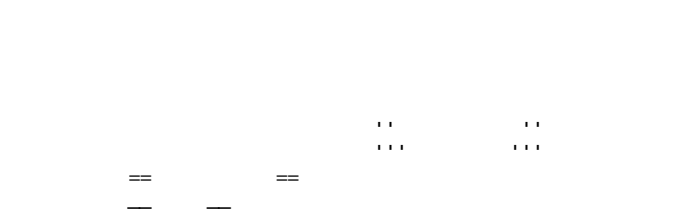

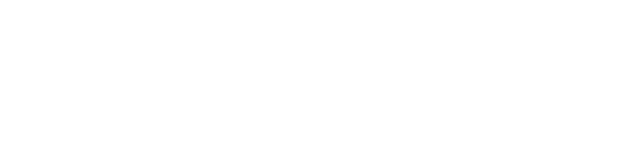

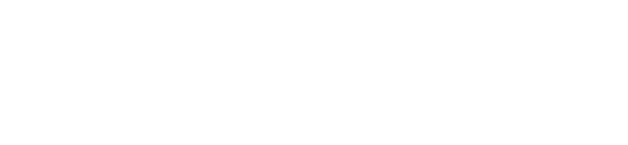

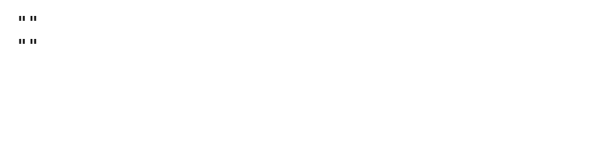

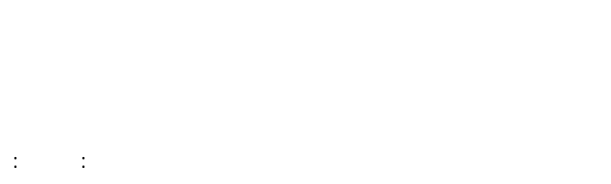

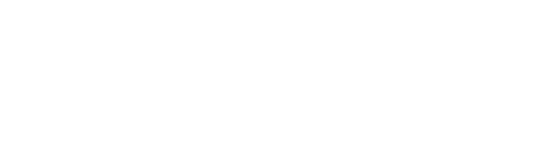

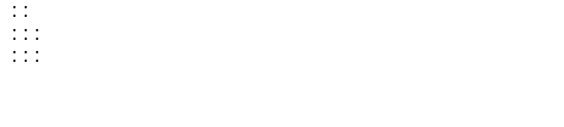

 $\ddot{x}$ 

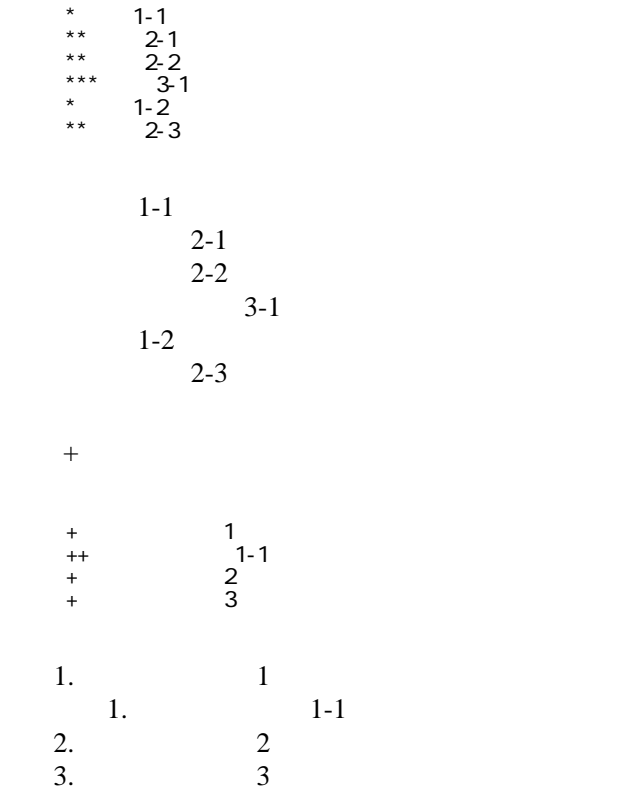

 \*http://www.yahoo.co.jp/ \*[Google|http://www.google.co.jp/] \*[http://www.google.co.jp/logos/Logo\_25gry.gif|http://www.google.co.jp/] \*[[Contents]]  $*$ [[ | Contents]]

<http://www.yahoo.co.jp/> [Google](http://www.google.co.jp/) [http://www.google.co.jp/logos/Logo\\_25gry.gif](http://www.google.co.jp/) **[Contents](http://yamazakura.cside.com/sin/wiki.cgi?page=Contents)** 

wiki ( )

**Contents** 

・[トップ](http://yamazakura.cside.com/sin/wiki.cgi?page=Contents)

Contents

CSV <sub>1</sub>

,1-1,1-2,1-3

| , 2-1, 2-2, 2-3       |              |         |
|-----------------------|--------------|---------|
| $1 - 1$               | ∽<br>$1 - 2$ | $1 - 3$ |
| $\sqrt{2}$<br>$2 - 1$ | $2 - 2$      | $2 - 3$ |

----

 $\#$ 

 $\prime\prime$ 

## **InterWiki**

[InterWikiName](http://yamazakura.cside.com/sin/wiki.cgi?page=InterWikiName) URL URL

行頭に ---- と書くと水平線になります。

 \*[Google|http://www.google.co.jp/search?hl=ja&btnG=Google+%8C%9F%8D%F5&lr=lang\_ja&q=] sjis \*[YukiWiki|http://www.hyuki.com/yukiwiki/wiki.cgi?] euc

 [[YukiWiki:Perl]] [[Google:Perl]]

[[Google |Google:Perl]]

## Keyword

## [Keyword](http://yamazakura.cside.com/sin/wiki.cgi?page=Keyword) **Example 2018**

 $OK$ 

**URL Wiki** 

 \*[Google|http://www.google.co.jp] \*[[Wiki|Wiki ]]

Header Footer **[Menu](http://yamazakura.cside.com/sin/wiki.cgi?page=Menu)** 

すべての[プラグイン](http://yamazakura.cside.com/sin/wiki.cgi?page=%A5%D7%A5%E9%A5%B0%A5%A4%A5%F3)は

個々の[プラグイン](http://yamazakura.cside.com/sin/wiki.cgi?page=%A5%D7%A5%E9%A5%B0%A5%A4%A5%F3)については →<del>プラグインへの</del>

[EditHelper](http://yamazakura.cside.com/sin/wiki.cgi?page=EditHelper)

ー<u>[プラグイン](http://yamazakura.cside.com/sin/wiki.cgi?page=%A5%D7%A5%E9%A5%B0%A5%A4%A5%F3)の開発がある。</u><br>コードの開始

ー<u>[プラグイン](http://yamazakura.cside.com/sin/wiki.cgi?page=%A5%D7%A5%E9%A5%B0%A5%A4%A5%F3)の引数</u><br>- プラグインの引数区切り文字

 $\{$  [ 1][, 2]...}}